## **"The Internet Starts with I" Lesson Plan | High School**

# **I Protect My Accounts & Devices**

### **Lesson Goal:**

I am aware of cybersecurity strategies and threats.

### **Estimated Time:**

20-25 Minutes

### **Materials and Resources:**

ConnectSafely Secure Passwords [Quick-Guide](https://www.connectsafely.org/wp-content/uploads/2018/08/qg-passwords.pdf) (https://bit.ly/39JW94e) ConnectSafely [Cybersecurity](https://www.connectsafely.org/wp-content/uploads/2018/09/qg-security.pdf) Quick-Guide (https://bit.ly/3ilSg9p) Students can write on paper, personal whiteboards, or paper. Alternatively, students can type their work on a device using Google Docs or another collaborative platform.

### **Activity Procedure:**

1. Divide the class into small groups. Each group will be assigned one of the following terms:

- 2-factor authentication
- clickjacking

• passphrase

- phishing
- drive-by download

2. Groups should work toward the following goals:

- Step 1: Look up your term in the ConnectSafely Secure Passwords Quick-Guide or the ConnectSafely Cybersecurity Quick-Guide. Then, based on what you read, come up with your own explanation of what your term means. Your explanation should be clear and thorough enough to teach your parents about your assigned term. Get approval from your teacher before moving on to your next step.
- Step 2: Create an image that represents your term and definition. You may draw your image on paper or in a whiteboard/drawing app, you may use a mix of images from a copyright free search site like Unsplash.com, or you may mix the two.
- Step 3: Groups present their images and definitions to one another. Teacher facilitates discussion about the meaning of each term and how to recognize when each is important to recognize.
- Step 4: Encourage students to share their creations with ConnectSafely by posting them on Instagram or Twitter and tagging @ConnectSafely and #SID2021 or by emailing them to SID@connectsafely.org.

**Extension to Parents** Share what your students learned and encourage parents to reinforce these concepts at home. See [saferinternetday.us/lesson-plans](https://saferinternetday.us/lesson-plans/) (http://bit.ly/2Y84vgF) for a suggested email template you can adapt.

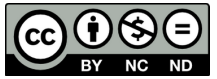